技術等海外取引に係る所得及び特別自由貿易地域に<br>おける認定法人の所得の特別控除に関する明細書

 $\circled{2}$ 

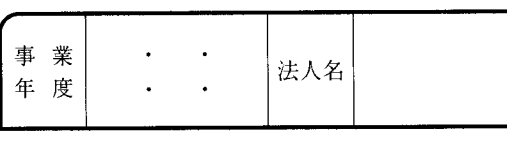

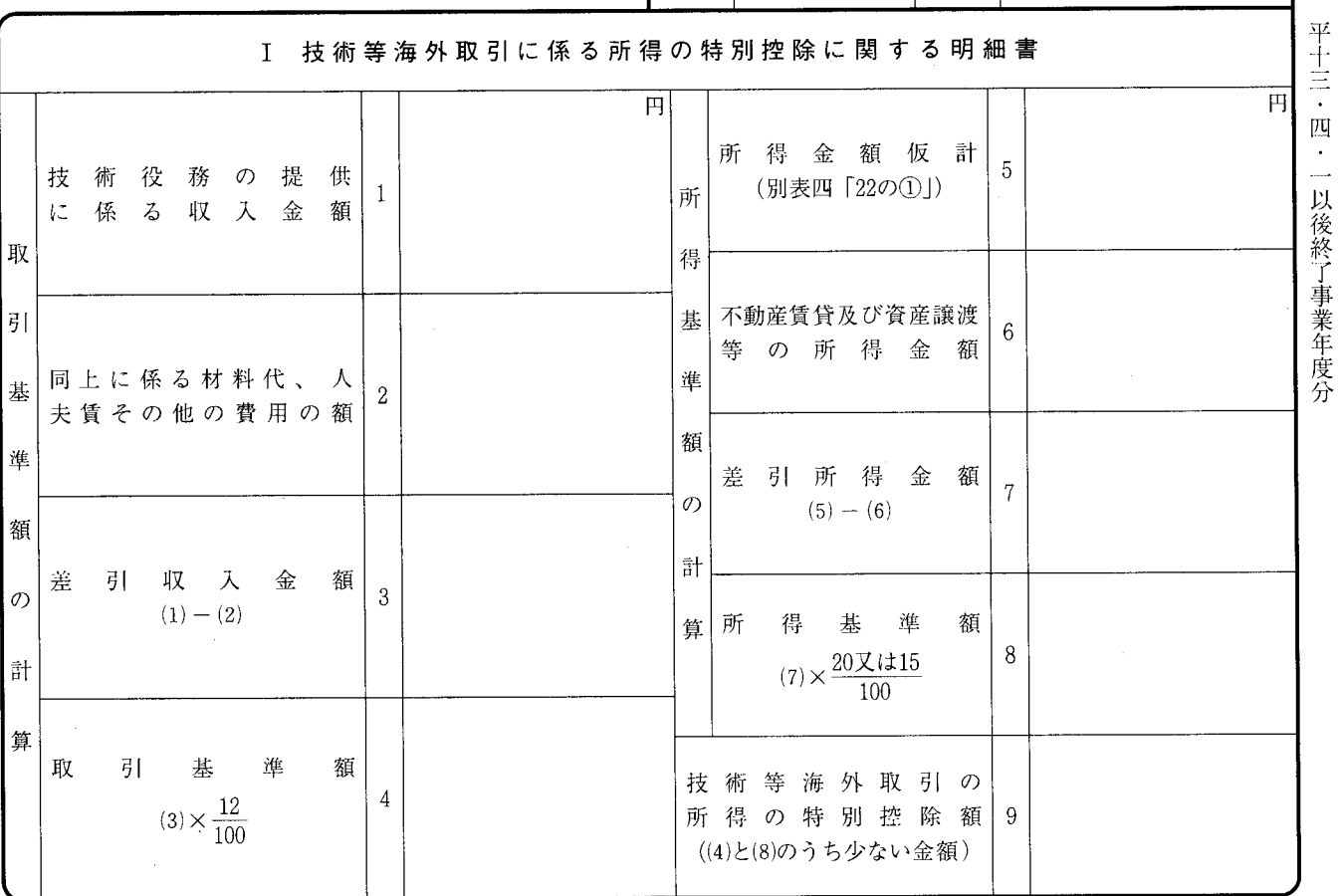

Ⅱ 特別自由貿易地域における認定法人の所得の特別控除に関する明細書

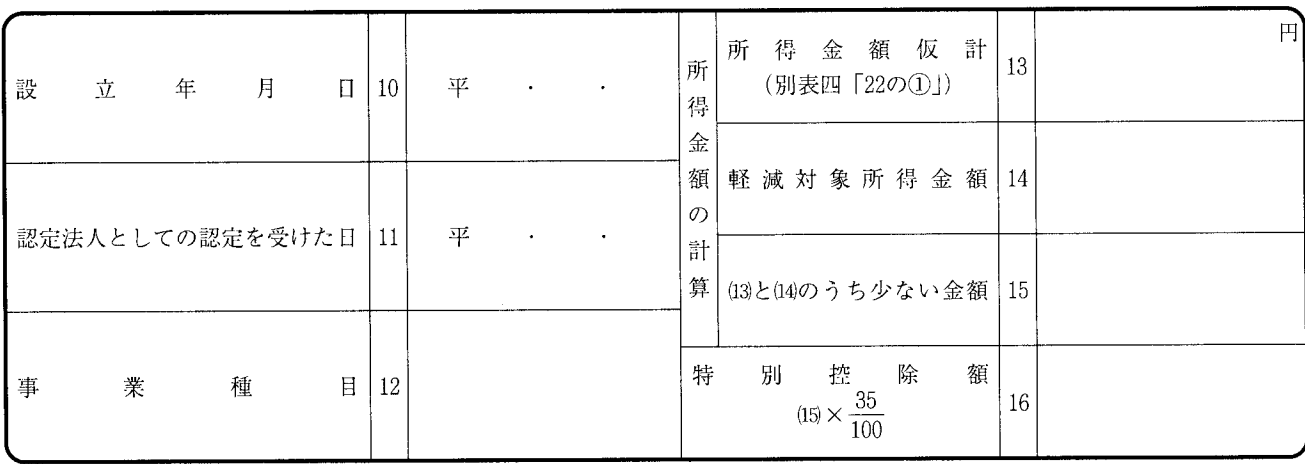

法 0301-1001

別表十一

- 1 技術等海外取引に係る所得の特別控除に関する 明細書
- (1) この明細書は、青色申告法人が措置法第58条 《技術等海外取引に係る所得の特別控除》又は 平成13年改正前の措置法(以下「平成13年旧措 置法」といいます。) 第58条 《技術等海外取引 に係る所得の特別控除》の規定の適用を受ける 場合に記載します。
- (2) 「所得基準額の計算」の「不動産賃貸及び資 産譲渡等の所得金額6 | には、当期の所得の基 因となる取引のうちに不動産賃貸及び資産譲渡 等、措置法令第34条第3項各号《技術等海外取 引に係る所得の特別控除額の計算等》に定める 取引で技術等海外取引に該当しないものに係る 所得又は損失(所得及び損失の額があるときは、 その差額)があるときに、これらの金額を記載 します。

ただし、これらの金額が当期の所得の金額の 10%に満たないとき及びこれらの取引に係る収 入金額が当期の総収入金額の5%に満たないと きは、記載する必要はありません。

- (3) 「所得基準額(7)×  $\frac{20 \times 115}{100}$  8 」は、当期が、 平成13年4月1日以後に開始した事業年度であ る場合には、「20又は」を消し、平成13年3月 31日以前に開始した事業年度である場合には、 「又は15」を消して記載します。
- 2 特別自由貿易地域における認定法人の所得の特 別控除に関する明細書
	- (1) この明細書は、青色申告法人が措置法第59条 《特別自由貿易地域における認定法人の所得の 特別控除》の規定の適用を受ける場合に記載し ます。
	- (2) 「軽減対象所得金額14」は、措置法令第35条 第1項の規定により計算した軽減対象所得金額 を記載します。この場合において、その金額の 計算に関する明細を別紙に記載して添付してく ださい。